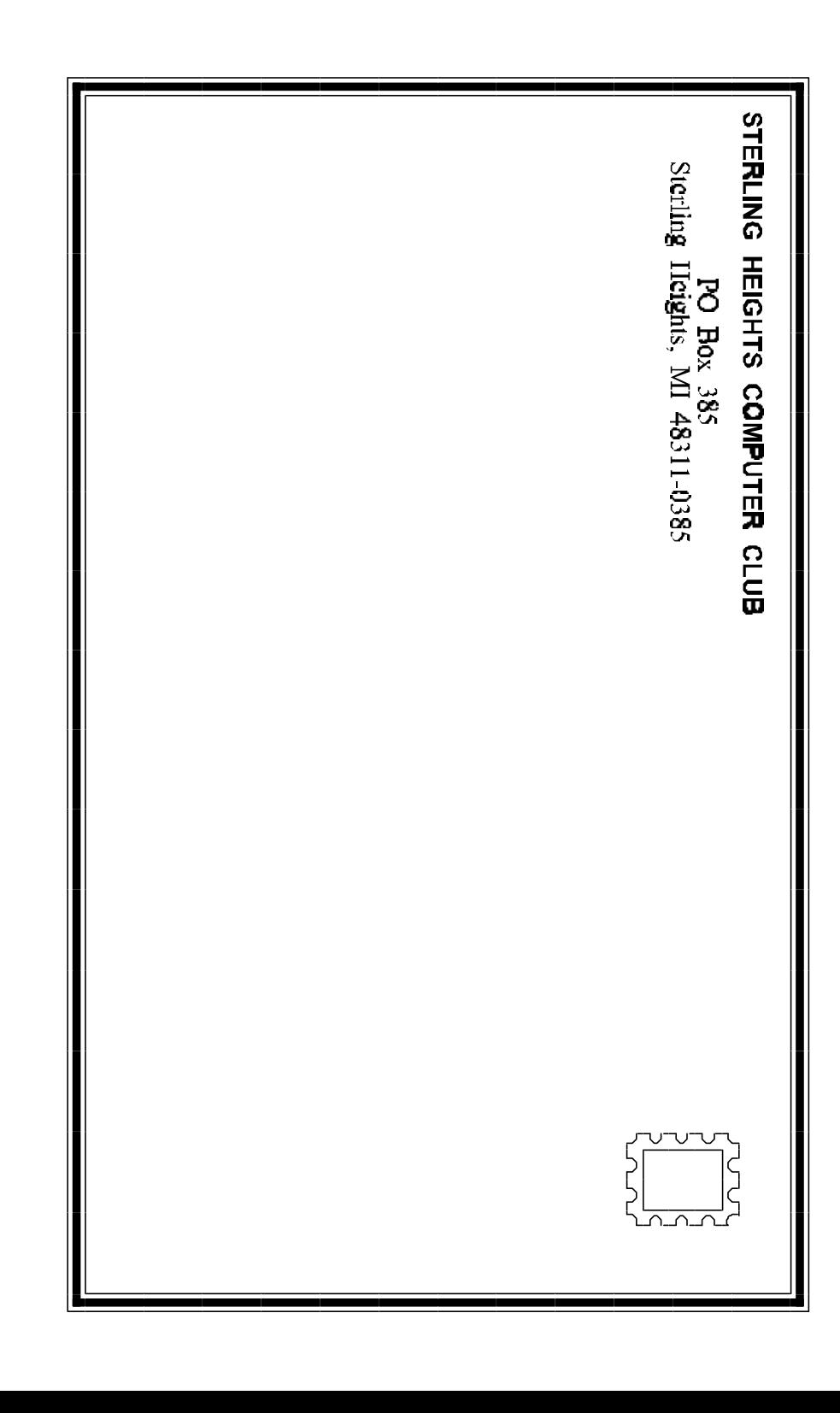

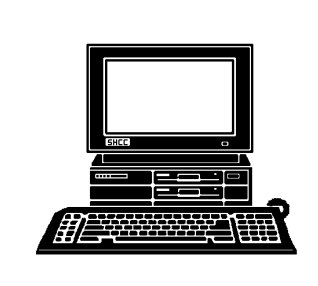

# **WYSIWYG Gazette**

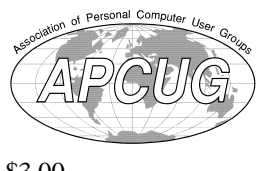

### newsletter of the **STERLING HEIGHTS COMPUTER CLUB** PO Box 385 Sterling Heights, MI 48311-0385

\$3.00

Volume 7 Number 10 DECEMBER 1995

### **SIGS**

MS-DOS: 7:30 PM - First Tuesday (except no meeting in July & August) at Carpathia Club (38000 Utica Road)

Communications:7:30 PM - Second Monday at Lamphere High School

Novice: 7:30 PM - Third Tuesday (except no meeting in July & August) at Oakbrook Elementary School

Power User: 7:30 PM - Forth Tuesday ( except no meeting in July & August) at Mount Clemens General Hospital

(For questions, call an officer or send mail to SHCC PO Box)

SHCC Member and *WYSIWYG Gazette* Editor/Publisher Rick Kucejko will present *Microsoft Publisher*. This is an excellent desktop publishing package which is easy to use and learn, and was used to create this newsletter.

## **SHCC Information**

#### **OFFICERS:**

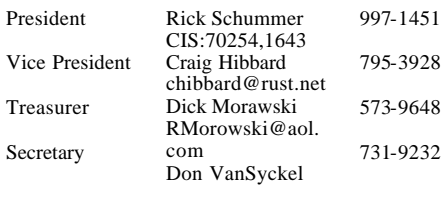

q r q r

#### **SPECIAL INTEREST GROUPS:**

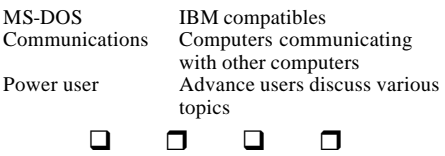

#### **COORDINATORS:**

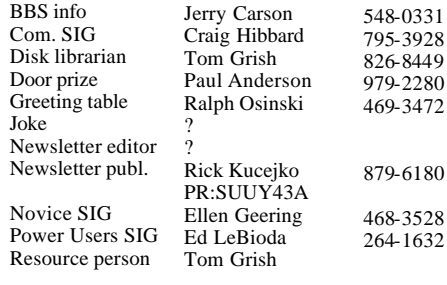

#### q r q r

#### **RESOURCE PEOPLE:**

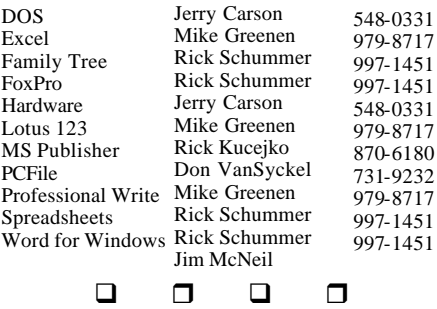

Newsletter submissions are due 10 days before the club meeting, but the earlier the better. They should be sent to : WYSIWYG Publisher 5069 Fedora Troy, MI 48098 OR one of the e-mail addresses: vesuvius. com

### **DUES: \$25/YEAR**

Unless stated otherwise, all materials contained in this newsletter are copyrighted by the Sterling Heights Computer Club. License is hereby granted to other clubs

q r q r

Guests and visitors are welcome. People can attend any of three consecutive club meetings before deciding to become a member or not. Membership includes admission to all SHCC functions and the newsletter. Membership is open to anyone. It

 $\begin{array}{c|c} \n b & \text{D} \\
 \hline\n \text{New} & \text{before} \\
 \hline\n \text{New} & \text{before} \\
 \text{D} \\
 \text{D} \\
 \text{D} \\
 \text{D} \\
 \text{D} \\
 \text{D} \\
 \text{D} \\
 \text{D} \\
 \text{D} \\
 \text{D} \\
 \text{D} \\
 \text{D} \\
 \text{D} \\
 \text{D} \\
 \text{D} \\
 \text{D} \\
 \text{D} \\
 \text{D} \\
 \text{D} \\
 \text{D} \\
 \text{D} \\
 \text{D} \\
 \text{D} \\
 \text{D} \\
 \text{D} \\
 \text{D} \\
 \text{D} \\
 \text{D} \\$ **Plumbrook**<br> **Codge Park School School**<br> **Codge Park School School School School School School School School School School School School<br>
Blumbrook Codge Park School School School School School School<br>
<b>Codge Park School** q r q r Clinton M-53 **Schoenherr** River 18 Mile Rd Road Utica Road  $\epsilon$ Plumbrook  $\Box$ 17 Mile Rd Plumbrook  $\overline{a}$ 16 Mile Road

#### SHCC at Carpathia Club

This newsletter was produced using Microsoft Publisher and a HP LaserJet printer. Some articles were sent by EMAIL over the INTERNET. Scissors and tape were not used.

*Sterling Heights Computer Club* **December 1995 - page 19**

### **CALENDAR OF EVENTS**

### **DECEMBER 1995**

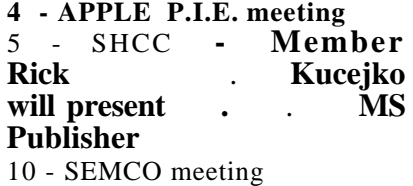

- 11 Communications SIG
- 11 CUE 80 meeting
- 12 SHCC officer's meeting
- 13 DMUG meeting
- 15 MCUG meeting
- 19 Novice SIG
- 26 Power Users' SIG
- 27 SCUG meeting

### **JANUARY 1996**

- **2 SHCC TBD**
- 7 SEMCO meeting
- 8 Communications SIG
- 8 CUE 80 meeting
- 8 APPLE P.I.E.. meeting
- 9 SHCC officer's meeting
- 10- DMUG meeting
- 16- Novice SIG
- 19- MCUG meeting
- 23- Power Users' SIG
- 31- SCUG meeting

#### **FEBRUARY 1996**

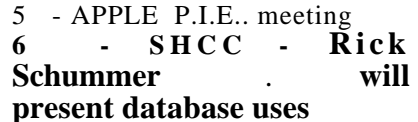

- 11 SEMCO meeting
- 12 Communications SIG
- 12 CUE 80 meeting
- 13 SHCC officer's meeting
- 14 DMUG meeting
- 16 MCUG meeting
- 20 Novice SIG
- 27 Power Users' SIG

28 - SCUG meeting **MARCH 1996** 4 - APPLE P.I.E.. meeting **5 - SHCC - Bob Curtis from** . **Broderbund** 10 - SEMCO meeting 11 - Communications SIG 11 - CUE 80 meeting 12 - SHCC officer's meeting 13 - DMUG meeting

- 15 MCUG meeting
- 19 Novice SIG
- 26 Power Users' SIG
	- q r q r

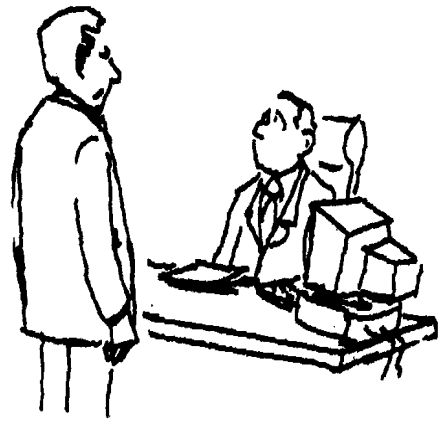

"I found the best computer whiz to fix our system, but we need a note from his mother to get him out of day care."

### **OTHER COMPUTER CLUBS**

 has contacted six known computer clubs in the area with an offer of reciprocating admission to meetings. Three clubs have responded positively, one is considering the offer, and the other two have not answered so far. The results are listed below:

### **Apple P.I.E.**

Time: 1st working Monday 7:00PM Place: Jefferson Middle School, 29700 Rockwood Street, St. Clair Shores Reciprocating: Yes

### **Cue 80**

Time: 2nd Monday, 7:30PM Place: Intermediate School District Admin. Bldg; Range Road; Marysville (I-94 East to Exit #266; keep to right on exit ramp to Gratiot Avenue; 1/8 mile to stop light, Range Road; turn left;  $1/2$  mile to I.S.D.; left into complex, first building on right)

Reciprocating: Yes

### **Detroit Computer Users Group**

Time: 2nd Wednesday, 7:00PM Place: The church on Mound Road 1/4 mile south of St. Annes Reciprocating: No response

**MI Computer Users Group** Time: 3rd Friday, 7:00PM Place: Eastpointe Community Center; 19200 Stephens Road; Eastpointe; (just east of Kelly Road); 751-3971 Reciprocating: No

### **Sarnia Computer Users Group**

Time: Last Wednesday, 7:30PM Place: St. Bartholomew Anglican Church; 718 Cathcart Blvd.; Sarnia; 519/542-3227 Reciprocating: Yes

### **South Eastern Michigan Computer Organization (SEMCO)**

Time: 2nd Sunday 1:00PM Place: O'Dowd Hall; Oakland University; 398-7560

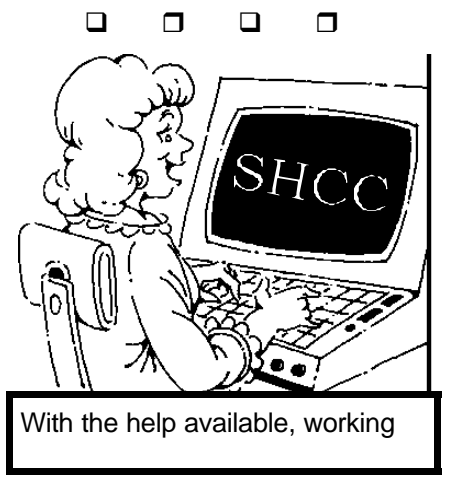

*Sterling Heights Computer Club* **December 1995 - page 3**

### **President's Bits & Bytes** *by Rick Schummer*

 $\bf{W}$  ell once again the SHCC has not had real elections. Here I thought my absence from last months meeting would cause a small coup to arise, and possibly create a challenge for the president's position. Isn't this the way it would happen in a Hollywood bloc kbuster movie? Oh well, so much for dramatics. Since nobody ran against me last month, I thought I would use my "why I want to continue as president speech" as my column this month. I was going to have Don read the following text if someone did create a dramatic moment:

There are several organizations that I have lead in my life as chairperson and president. A couple of these have been in other user groups. None of these positions has been more satisfying from a personal perspective as leading the SHCC. I really enjoy being president. When Don VanSyckel asked me four years ago if I was interested in running for the position of president I wasn't really sure I was up for the job. After all, the club was really just starting to gain true momentum in growth. The

PC industry was starting another major expansion in both business and into homes. I felt the club was really starting to mature and didn't want to mess things up. But I said "What the heck" and gave it a shot. I kind of felt like the new Tiger manager Buddy Bell must be feeling as he follows in Sparky Anderson's footsteps. Don had done such a fine job as president, how was I to keep up the winning tradition?

Overall I think things have worked out pretty well. My main goal when I first took office was to uphold the goal of the club which is "to promote an understanding and knowledge of microcomputers and software for the mutual benefit of the members". This has been primarily accomplished by getting excellent speakers from outside vendors and our various members who have stepped forward over the years. I also helped start the FoxPro SIG and the Novice SIG. It is very gratifying to see the education that many of our members have benefited from in these two SIGs as well as the Power User and Communications SIGs. These

SIGs are run by members, and presented by members which is exactly why this club exists and has been so successful over the years.

I want to continue the tradition started over 7 years ago by the original 12 members that developed the SHCC's constitution and created our club. Their vision was to make sure members learned more about microcomputers, that we advance our knowledge, and take advantage of the power these machines possess to make our lives easier and more enjoyable. Are there others who could lead this club? Definitely, but I think I can give more energy and experience to the position. It is a challenge that I want to face for another year.

To be really honest, the president's position is quite a bit of work. It is also a joy. Fortunately I have been surrounded by excellent officers and fine coordinators. Without their help the club would not be what it is today.

Is our club perfect? No way. If you give me one more year as president, I think we can improve many things. Better participation from members in writing articles in the newsletter, helping with regular meeting presentations,

get members to be a resource person for new software, getting others to present at a SIG, and generating suggestions for improving our organization. I also think we face a serious challenge as more and more major vendors turn away requests for presentations.

Top 10 reasons I want to continue as president of the SHCC:

10. Have nothing better to do on the first and second Tuesday of the Month!… (Uh, this was a joke).

9. Two words, "Free membership"… (Uh, this was a joke again. I've done this for free before and would in the future).

8. I'm not old enough to run for President of the United States, and the president of the SHCC is the easiest position I can get into that is "president"…(Okay no more joking reasons)

7. I have learned more about PCs from the other members, the presentations, and the presenters than anywhere else. Therefore I want to be part of the team that gives this group direction. 6. Allows me to write a column once a month in the *WYSIWYG* which satisfies the "journalist" inside of the computer geek.

### *Sterling Heights Computer Club* **December 1995 - page 17**

additions to the HP DeskJet line.

Examining Print Quality. This article shows how consumers can compare between different printing technologies and select the best printer for their needs.

Glossary of Laser Printer and Related Terms. The terminology surrounding networks and network printers is often obscure. This glossary can help by quickly defining many printer and network terms.

**Jump Software, Inc.** 

Phone: 800-289-5867 ask for the UG95 Promo Fax: 415-917-7490 e-mail JUMPSALES@aol. com

#### *Special offer to user groups: the piano Discovery System for \$159.99 through January 15,1996.*

The piano lessons employ a variety of interactive teaching techniques that give students multi-sensory ways to learn music. The Piano Discovery System includes: a 4-octave MIDI keyboard with 49 full size, velocity sensitive keys, MIDI cable connector for plugging the keyboard into your sound card, and CD-ROM software covering a complete first year of piano

lessons (Win3.1 or Win95 compatible).

### **PKWARE, INC.**

Phone:414-354-4869 Fax: 414-354-8559 WWW: www.pkware.com *Special offer to user groups: PKZIP MS-DOS for \$42.00 plus S.&H. Offer expires 12/31/95.* 

The new ability of PKZIP to create ZIP files that span more than one disk is a new key feature. This feature allows the user to create extremely large ZIP files, including backup copies of hard drives. This feature can also allow you to transfer large files that could not otherwise be easily moved. During the backup procedure. PKZIP can optionally format floppy disks on the fly.

**Power Quest Corp.**  Phone: 800-379-2566 Fax 801-226-8941

*Special offer: PartitionMagic ver 2.0 for Windows 95 & DOS is \$49.95 until December 31, 1995.* 

Features of PartitionMagic: shrink & expand partitions, shrink & expand cluster sizes, move FAT and HPFS partitions, move NTFS partitions, create new partitions  $\sigma^{\text{delay}}$  aristing

local area networks, and wide area networks with ISDN or faster links for connectivity.

*Costs under \$200 a user*, including the camera and software, or under \$100 a user if you already have the camera.

### **DataViz Inc.**

Phone: 800-733-0030 Fax 203-268-4345 http:// www.dataviz.com

Conversions plus ver.3 is a Windows utility designed to eliminate your file incompatibility problems. Translate files from Mac-to-PC, PC-to-Mac, while retaining all your file formattin — no retyping. Use high density Macintosh Disks in your PC. Convert files created in the most popular<br>word processing  $processing$ , spreadsheet, database and<br>graphics programs. Move graphics programs. files between Macs and PCs via disk or network. Read, write and format Macintosh Disks in your PC.

#### **Discovery Channel Multimedia**  Phone: 800-685-9004

1995 Discovery Channel Multimedia Sampler Disc with 16 interactive demos from the entire Discovery Channel Multimedia collection. *A discount offer* for user groups is good until December 31, 1995.

 *The user group price for the following titles is \$34.95*: How Animals Move, Nile Passage to Egypt, Ocean Planet, Sharks!, In The Company of Whales, Beyond Planet Earth, Wings Over Europe ,Wings Korea to Vietnam, Wings Midway to Hiroshima.

*The user group price for the following titles is \$29.95:* Normandy The Great Crusade, The Beer Hunter, Big Job, Professor Iris Animal Safari, Professor Iris Seaside Adventure.

### **Hewlett Packard**

Phone:800-752-0900

The New HP CopyJet/CopyJet M. Announced on October 2, 1995, the new products provide workgroups with a high-quality color printer and a digital color copier in one product!

The Windows 95 and HP Printer Compatibility Table shows which printers are immediately plug and play, and how users can get the very best Windows 95 performance from whatever HP printer they have or are planning to buy.

The HP DeskJet 1600c/ 1600cm are the newest

### *Sterling Heights Computer Club* **December 1995 - page 5**

5. The home PC industry is hitting another boom which means the SHCC may hit another growth spurt. The challenge ahead is to manage this growth potential and maintain the quality of the organization. This excites me. 4. Officer meetings always get off track and on to some interesting PC related topic.

3. I like to have exciting and educational meetings from both vendors and members.<br>2. I enjoy helping other

I enjoy helping others learn about what computers can do to make life more enjoyable.

And the number one reason I want to continue as president of the SHCC:

1. I feel that the SHCC is the best computer club in the area and want to see it stay at the top.

There will be many changes in the coming year as I delegate some of my responsibilities/<br>tasks to others. We are tasks to others. looking for someone to become the program<br>coordinator. The meeting The meeting topics and presenter will still<br>be set up by the officers.  $\overline{\text{be}}$  set up by the The Program Coordinator will contact the presenter to make sure what requirements are needed like overhead unit, electric, phone lines, etc. They will FAX the directions to the presenter so they know

how to get to the Carpathia Club. They will also write a letter of thanks and send this to the presenter as well. This job has the basic requirements of a word processor, email and FAX capability. A nice Laser printer would be good as well.

I also need some help with the "Ask the Expert" column and Windows Tips as well. This is not very difficult, it just takes up much of my time which is very limited.

One of the other officers will also be reviewing the WYSIWYG before it is sent to the printer. Don, Craig or Dick will step into this roll (this will be decided at the December's officer meeting).

Why all the new delegations? The answer is simple, time. In the last year I have dedicated much of my spare time beta testing and learning Visual FoxPro. This is the new Microsoft database product that I will soon use to make my living. This has taken up many hours a week during the evenings and weekends. I also have become quite involved in my son's Cub Scout Pack and will most likely become the Cubmaster (leader of the Pack) next year. This is very rewarding and is very important to my son. I also have taken on an officers

position in the Detroit Area Fox User Group and continue as the president of the EDS Fox User Group. This does not take into account the day to day operations of my home. Like I always say, the more you have to do, the more that gets done. I just need to be realistic and know when and

 $\Box$   $\Box$   $\Box$   $\Box$ 

### **Presenters Relative 1 Presenters Presenters Presenters Presenters Presenters Presenters Presenters Presenters Presenters Presenters Presenters Presenters Presenters Presenters Presenters Wanted**

The officers are looking for a couple people to come forward and make presentations at our **April** meeting next year. This gives you plenty of time to prepare.

If there is some software you have been using and think others may be interested as well, or there is a computer topic you would like to present to other members, please call or email Rick Schummer. Making presentations is not that difficult. The hour goes by before you know it and there is always enough material to cover in a software package that the hour is easy to fill.

As always, if there is a topic you are interested in or a package you would like demonstrated, please see any

of the officers. They are always interested in what the members would like to see. Keeping the members excited and interested in the presentations is probably the most difficult part running this group. And don't worry about being volunteered to make the presentation (Rick might try, but never forces anyone to make presentations, although he has been persuasive in the

### **Door Prizes**

offers a door prize(s) at regularly scheduled club meetings. At this meeting the door prize was not know at press time.

Last month's door prizes were donated by Lyben Computers, Computer City and by SHCC members. The winners circle included:

**Lyben T-Shirt,** donated by Lyben Computers, won by Janet Johnson.

**Innovations CD** donated by Computer City, won by Donna Dempsey

**Mouse Pad** won by Don Similar

q r q r

### *Sterling Heights Computer Club* **December 1995 - page 15**

Sampler CD-ROM contains tryout versions of Adobe Photoshop, Adobe Premiere, Adobe Streamline and Adobe PageMaker for Macintosh and Windows, and Adobe Illustrator, Adobe Dimensions, Adobe Fetch and Adobe Persuasion<br>for Macintosh. The disc for Macintosh. includes tutorials, sample files, interactive art gallery, royaltyfree stock images and clip art, soundtrack and Adobe Acrobat Reader software.

Guide to Adobe TYPE Library. A handy pocket-size guide that overviews Adobe TYPE Library faces, prices<br>and licensing policy. It and licensing policy. includes a list of Adobe type tools and special packages including Japanese type products and comprehensive typeface directory of Adobe type packages.

Adobe Magazine Showcases PageMaker 6.0. For additional information on software specifications, file compatibility and system requirements, see the Adobe PageMaker 6.0 Fact Sheet.

Upgrade Offer for Adobe Illustrator users: Illustrator 4.1 now runs on Windows 95. The update ships on floppy disks, adds TrueType support and comes bundled with Adobe Type Manager 3.02, Adobe

Separator, Adobe Streamline 3.0, Adobe TypeAlign and Adobe Type  $\overrightarrow{On}$  Call — all Windows 95 compatible. *Current users may take advantage of a special Adobe Illustrator 4.1 Upgrade Offer for \$49.* 

Adobe White Papers, Customer Trends, Product Beta Sites and Press Releases are posted as PDF files on the Adobe World Wide Web site, in the Adobe forum on CompuServe, at the Adobe BBS as well as on America Online and eWorld in the User<br>Group areas. Group

 **Connectix Corp.**  Phone: 800-950-5880 FAX:415-571-5195 email: info@connectix.com

Ram Doubler for Windows uses three primary methods to increase your memory. 1.It increases System Resource space. 2. It cleans up the memory space under one magabyte. 3. It takes the least recently used memory blocks and compresses them.

VideoPhone for Windows allows users to see simultaneous live video of each other, talk and share a markup board, and includes a digital camera-QuickCam. Connectix VideoPhone lets you communicate through TCP/IP and Novell Netware

### *Sterling Heights Computer Club* **December 1995 - page 14**

## **VENDOR PRESS RELEASES**

by Jim Waldrop

*This monthly column lists new vendor announcements and specials available to club members. If you are a club member, this feature alone can save you much more than the cost of your club dues.*

**NOTE: When contacting any of the companies listed in these press release summaries, always mention that you are a member of the** *Sterling Heights Computer Club* **and that the telephone number etc. was printed in our newsletter.** 

NOTE: See James Waldrop for the full text of press

### **Adobe Systems Inc.**

Adobe Systems Inc., Rye Livingston, Manager, User Group Relations

Phone:800-422-3623 rlivings@adobe.com Fax 415-969-7987 Internet:

 usergroup@adobe.com AppleLink: LIVINGSTON.R<br>A d o b e H o m e  $A^{\dagger}d$  obe Page: http://www.adobe.com/ eWorld: Adobe Rye AOl: Adobe Rye

Adobe Systems Announces

Adobe Acrobat 2.1. Electronic publishing is easy with Adobe Acrobat 2.1 software. Simply create documents with your favorite authoring applications and distribute them many ways in the Adobe Portable Document Format (PDF). Send a PDF file and Acrobat Reader software to anyone, and they can view and print the document with hardware and software they already have.

Adobe Acrobat CD Sampler. The CD Sampler will show you how you can use Adobe Acrobat software—with the word processing, desktop publishing, and other applications you're already familiar with—to create dynamic, visually rich electronic documents in PDF. You will also see how you can share those documents via the World Wide Web, Lotus<br>Notes. e-mail.enterprise e-mail, enterprise networks, and CD-ROM. In other words, how you can publish a document once, and distribute it many ways. And remember, you can print PDF files on demand from virtually any printer.

Adobe Graphics Sampler CD-ROM. The Adobe Graphics

### **Windows Tips** *by Rick Schummer*

ere is a list of the Keyboard Shortcut keys built into *Windows 95* that I came across:

 Mouse Click/Keyboard Modifier Combinations for Shell Objects:

CTRL+RIGHT CLICK Displays a context menu containing alternative verbs.

SHIFT+DOUBLE CLICK Runs the alternate default command (the second item on the menu).

ALT+DOUBLE CLICK Displays properties.<br>+DELETE Deletes  $SHIFT+DELETE$ an item immediately without placing it in the Recycle Bin.

General Keyboard-Only Commands: F1 Starts Windows 95 Help. F10 Activates menu bar options.

SHIFT+F10 Opens a context menu for the selected item.

CTRL+ESC Opens the Start Menu and selects the taskbar CTRL+ESC, ESC Selects the taskbar. Press the TAB key or SHIFT+F10 for a context menu, or press the TAB key and then an ARROW key to

change tasks, or press the TAB key to select the desktop.<br>ALT+TAB S w it c h to  $S$  witch to another running application. Hold down the ALT key after pressing the TAB key to view the task-switching window. SHIFT Press down and hold the SHIFT key while you insert a CD-ROM to bypass the auto-run feature.

Shell Objects and General Folder/Windows Explorer Shortcuts For a Selected Object:

Key Result<br>F<sub>2</sub> Renam

F<sub>2</sub> Rename object<br>F<sub>3</sub> Find: All Files

Find: All Files  $+X$  Cut

- CTRL+X Cut<br>CTRL+C Copy
- CTRL+C Copy<br>CTRL+V Paste
- $CTRI+V$

SHIFT+DEL Delete selection immediately, without moving the item to the Recycle Bin. ALT+ENTER Open the property sheet for the selected object.

To Copy a File Press down and hold the CTRL key while you drag the file to another folder.

To Create a Shortcut: Pres s down and hold CTRL+SHIFT while you drag a file to the desktop or a folder.

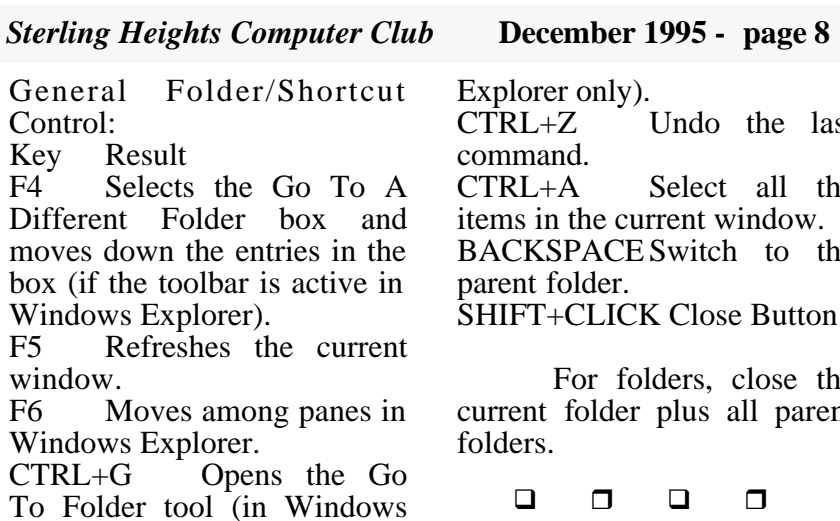

 $nly$ ). Undo the last Select all the e current window. ACE Switch to the ler. **LICK Close Button** 

r folders, close the lder plus all parent

## **HOW DO YOU USE YOUR HOME PC?**

*by Rick Kucejko*

 $\mathbf{L}\mathbf{I}$  ow do use your home **I** computer? Do you sometimes wonder how other people use theirs? Do you wonder what other club members do with their computers? Would you like to learn new and different ways to use your computer?

A few months ago it was interesting to read how Rick Schummer used his computer to help him sell his house, buy a new house and move. It started me thinking about other ways I could better utilize my home computer.

I found a magazine article in the November 1995 issue of *HomePC Magazine* that talked about the very thing I wanted to know. Following, and over the next few months, I will reprint the article, with permission, in the WYSIWYG. If you have a way that you use your home computer that could interest other club members, please share it. You can either call me or e-mail the information to me. My addresses appear on page 2.

*Reprinted with the permission of HomePC magazine. Copyright (C) 1995 by CMP Media, Inc. All rights reserved. To subscribe to HomePC, call 800-829-0119.*

### *Sterling Heights Computer Club* **December 1995 - page 13**

Blvd. (this is at a traffic light)

- Turn right (East) on Harrington Go East about two city blocks
- You should see the hospital
- Park in lot west of hospital
- Go in the main entrance
- Take the elevator to the 6th floor
- Follow the signs to the room

q r q r

### **Communications SIG**

he next meeting of the Communications SIG will be Monday, December 11,1995. At the meeting, we will demonstrate a text based web browser. We will browse the web.

The last meeting was an organizational meeting. The meeting topics were set up for the next few months.

The Communication SIG meetings are held on the second Monday of each month at 7:30 PM at Lamphere High School. It is located on 13 Mile Road between John R and Rochester Roads. Room B-5 is the planned room.

The basic purpose of the SIG is to help educate members about how they can make use of their computer's ability to communicate with other

computers.

If you have any questions you can reach Craig Hibbard at 810-795-3928 or (preferably) by e-mail at chibbard@rust.

 $\Box$   $\Box$   $\Box$   $\Box$ 

where to ask for help.

In conclusion, I hope you feel my leadership of the SHCC has been good. I feel it has been an honor to be both nominated and elected as president of the SHCC for the last five years.

> **SHCC Emergency Shutdown "Ask The**  q r q r

he Sterling Heights Computer Club will utilize radio station WWJ - 950 on the AM dial to notify members that a meeting is canceled because of bad weather or for other reasons. The announcement will happen along with the school closings and other events. Please remember to listen to the radio when there is bad

q r q r

### **SIG MEETINGS**

## **Novice SIG**

he next meeting is tentatively scheduled for December 19, 1995. The meeting is questionable because the school is shut down for the holidays. More details will be available at the December 5th regular meeting.

The Novice SIG has finished the Microsoft Windows instruction. At the November meeting Mike Greenen was presenting.

For more information about the SIG, please call Ellen Geering (her number is on page 2).

The Novice SIG meets on the third Tuesday of the month at 7:30PM at Oakbrook Elementary in the Resource Room. Oakbrook is located on the northeast corner of Metro Parkway and Dodge Park Road. Heritage Junior High is on the corner and Oakbrook is behind it.

From **Dodge Park Road**, turn onto Danforth (east), Turn right onto Greenway. Greenway takes a bend to the left. Turn tight onto Ashby. Ashby ends in Oakbrook's parking lot.

**Metro Parkway East,** go north on Dodge Park Road and follow the instructions above. **Metro Parkway West,** go north on Barrington, just after you pass the Edison Corridor between Schoenher and Dodge Park Roads. Turn left onto

 $\Box$  r  $\Box$  r

### **Power User SIG**

he next meeting of the Power User SIG is January 23, 1996. There is no December meeting because of the holidays.

Next month's topic was not decided before press time. For more information about the SIG, please call Ed Lebioda (his number is on page 2).

Meetings are held in the Meeting Rooms at Mt. Clemens General Hospital. These meetings are the forth Tuesday at 7:30PM.

Mt. Clemens General Hospital is at 1000 Harrington Blvd., Mount Clemens, MI.

Go on 16 Mile Road to Grosebeck Road. Then:

- Turn North on Grosebeck Road
- Go about one mile to Harrington

*Sterling Heights Computer Club* **December 1995 - page 9**

### **how have pcs made Your Life Easier? edited by Maria Behan**

Can you remember what life was like before automated teller machines, microwave<br>ovens and Velcro? These ovens and Velcro? days, innovations have a way of entering our lives and, before we know it, becoming an indispensable part of our daily routines.

We were curious to see if the PC is weaving itself into the fabric of our readers' lives, so in a recent issue we asked you to tell us whether your home computer is making your life easier. What follows are 32 accounts of domestic computing bliss, showing people forging friendships, strengthening family ties, taming finances, furthering careers and educating themselves. You might recognize yourself in some of these stories — and get new ideas for ways you and your PC can collaborate.

### **Staying in Touch**

Remember the camp song "Make new friends, but keep the old, one is silver and the other's gold?" Keeping the "gold" isn't always easy, especially across the miles, but e-mail dissolves the distance that separates me from old friends. The "silver" — new friends I find on-line— is a bonus!

### **KITTY MORRISON, Isla Verde, Puerto Rico**

I'm an actor, and I recently completed the national tour of the revival of "Hello, Dolly!" For the past year, I was in a new city almost every week. While on the road, I bought a portable PC and subscribed to America Online.

I met people from all over the country in the chat rooms, and sometimes I'd make plans to get together with them when I got to their town. It sure made being in strange cities a lot friendlier!

**MATTHEW SIPRESS, New York, N. Y.**

When my Aunt Katherine was diagnosed with cancer last year, my family was stunned — literally — into silence. Our fun-loving stories, which have pulled us through some hard times in the past, seemed inappropriate all of a sudden.

Then my cousin Kathy came up with the idea of "The K-Team," a special support group of Katherine's relatives Each month, someone would write a true story about Katherine's life.

We used Word Perfect to format it into a newsletter, then we'd mail a printed copy to Katherine -- signed, simply, "The K-Team."

Katherine's passing in the spring left a huge vacancy in our lives, but I'm pleased that our desktop-publishing effort helped us let her know just how much she was loved. And having the K-Team newsletter as a remembrance of her zest for life means a lot to all of us. **CHARLES BOWEN, HomePC Contributing Editor, Huntington, W. VA.**

Using Print Shop Deluxe, I created a family calling card that includes our Internet address. Recently, when we were staying at a hotel, my daughter played with another little girl at the pool. When it was time to leave, the two girls wanted to exchange addresses. The other family was also on the Internet, so I just handed them one of my cards with our e-mail address. **TERRY HARVEY, West Milwaukee, Wis.** 

"I can't believe I found this newsgroup! I thought I was the only one who likes The Monkees!"

That posting seems to crop up weekly on the Internet's *alt*. *monkees* bulletin board. I posted virtually the same message a year ago, when I first stumbled on a similar forum in America Online's Music Message Center.

In 1967, The Monkees sold more recordings than The Rolling Stones and The Beatles combined, yet you don't hear much about the band anymore— unless you're on-line. Being an on-line fan has introduced me to other Monkees fans all over the world who share an interest in their music, the TV show or the whole Monkees phenomenon.

"Here we come, surfing down the Net..." **WHITLEY STREIBER Writer, New York, N.Y.**

### **Saving Money**

The productivity gains I've made in the spec of time since 1980 or so when I got my first computer are really astonishing. I use a program called Managing Your Money (which I had the good fortune to help launch) to keep up with my checkbooks (most bills get paid over the modem), my investments (updated daily over the modem) and everything I need

### *Sterling Heights Computer Club* **December 1995 - page 11**

for my taxes (prepared with TaxCut).

As for the fun of PC's, I can tell you only briefly. I have just recently overcome my addiction to computer Scrabble, and my doctor says not to think or talk about it, lest the demon gain a new foothold and once again take over my life.

### **ANDREW TOBIAS Financial writer, Miami, Fla.**

Thanks to my PC, my personal finances are now under control. With a click of the mouse, I can see my net worth, how much is in savings, the equity of my home and how much debt I carry. While the PC doesn't improve my financial state, it at least gives me a clear picture of where I stand. **JOSEPH MADDEN Norman, Okla.**

My PC has given me peace of mind and saved me money. The Paradox program helps me maintain home inventory information, such as the serial numbers of valuable items, for insurance purposes. I use Simply Money to track my finances, which has helped me save for vacations and other

I am a 65-year-old retiree. This year, I completed my

own income tax with PC software. Last year, I paid \$160 to a tax service. I could not believe how easy it was to do my return on my own and I saved \$130 in the process.

### **JOSEPH R. LESKO Center Valley, Pa.**

Next month, more of the magazine article, covering "Getting Smarter", and

q r q r

### **Public Domain**

lease contact Tom Grish with disk orders and remember to use the disk order form. He can bring the disks to the next meeting. The prices are: \$2 - 5.25" and \$3 - 3.5" disks. An additional charge of \$1 per disk for non-SHCC members.

### $\Box$   $\Box$   $\Box$   $\Box$ **Member Classified Ads**

 $\overline{\mathbf{N}}$  one this month.

at the club  $\overline{s}$  TO Box, of to<br>his e-mail address on page 2. Please send any classifieds to the WYSIWYG publisher at the club's PO Box, or to

q r q r